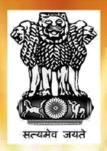

## "Nai Roshni"

# The Scheme for Leadership Development of Minority Women

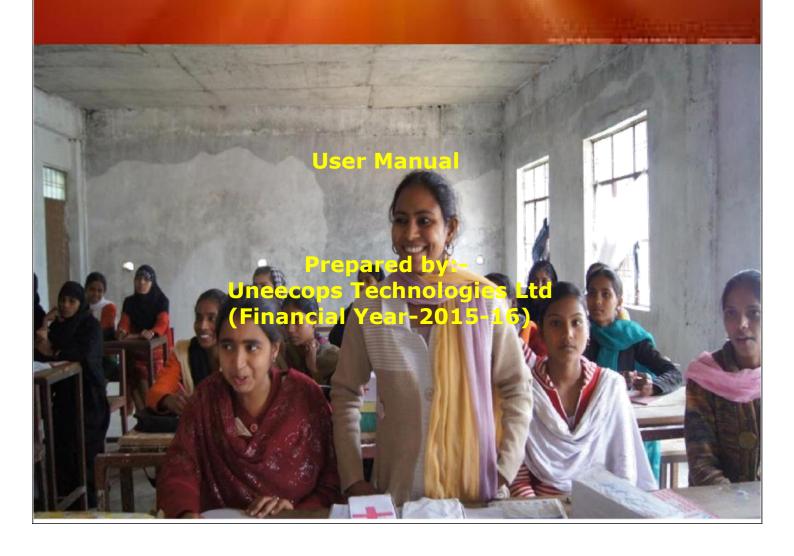

#### **Table of Contents**

| Objective                           | 03 |
|-------------------------------------|----|
| Audience                            | 03 |
| Process of Registration             | 04 |
| Process of Login                    | 09 |
| Process of Managing Created Account | 10 |
| Process of Checking Account Status  | 10 |
| Process of Application Apply        | 11 |
| Process to view Profile             | 20 |
| Process to Change Password          | 20 |

### **1 Objective**

The objective of the scheme is to empower and grow confidence among minority women, including their neighbours from other communities living in the same village/locality, by providing knowledge, tools and techniques for interacting with Government systems, banks and other institutions at all levels. Besides this, other motto of this scheme is the empowerment of women from the minority communities and emboldening them to move out of the confines of their home and community and assume leadership roles and assert their rights, collectively or individually, in accessing services, facilities, skills, and opportunities besides claiming their due share of development benefits of the Government for improving their lives and living conditions.

## 2 Audiences

This manual is for website Administrators, Users and Visitors. The Nai Roshni website can be found at: <u>http://nairoshni-moma.gov.in/</u>

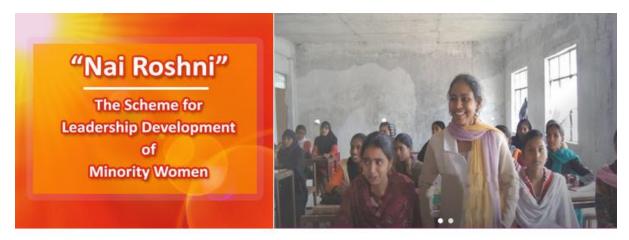

#### About Nai Roshni

For women empowerment, Ministry started "Nai Roshni", a Leadership Development Programme for Minority Women in 2012-13. The objective of the scheme is to empower and instill confidence among minority women, including their neighbours from other communities living in the same village/locality, by providing knowledge, tools and techniques for interacting with Government systems, banks and other institutions at all livels.

Empowerment of women per se is not only essential for equity, but also constitutes a critical element in our tight for poverty reduction, economic growth and strengthening of civil society. Women and children are always the worst sufferers in a poverty stricken family and need support. Empowering women, especially mothers, is even more important as it is in homes that she nourishes, nurture and moulds the character of her offspring. Read More...

#### Updates

6"Nai Roshni"-The Scheme for Leadership Devlopment of Minority Women(English)(280KB)

| c      |
|--------|
| に用朝八十二 |

## **3 Process of Registration**

3.1 Open any web browser and enter the URL:

http://nairoshni-moma.gov.in/

3.2 Click on "Register"

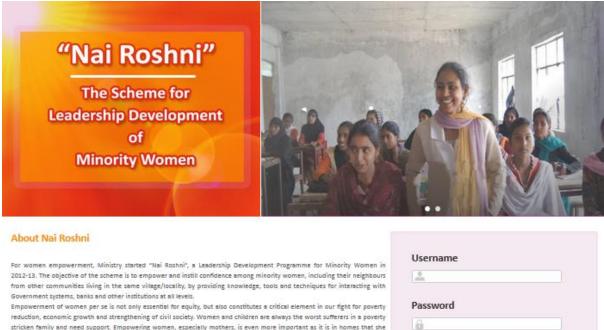

reduction, economic growth and strengthening of civil society. Women and children are always the worst sufferers in a poverty stricken family and need support. Empowering women, especially mothers, is even more important as it is in homes that she nourishes, nurture and moulds the character of her offspring, Read More...

| - Opener                                                                             |   |
|--------------------------------------------------------------------------------------|---|
|                                                                                      | - |
| 6"Nai Roshni"-The Scheme for Leadership Devlopment of Minority Women(English)(280KB) |   |

Figure: - 1(Register)

#### 3.3 User will be navigated to new URL

http://nairoshni-moma.gov.in/OrganizationRegistration.aspx

Enter captcha bw84b3 C

orgot Password?

Register |

| Home About Us Contact Us News Training          | schedule Forms               |                                 |                      |  |  |  |  |  |
|-------------------------------------------------|------------------------------|---------------------------------|----------------------|--|--|--|--|--|
|                                                 |                              |                                 |                      |  |  |  |  |  |
| Registration of Organization                    | Registration of Organization |                                 |                      |  |  |  |  |  |
| Name of Organization *                          |                              |                                 |                      |  |  |  |  |  |
| Address of Organization*                        |                              | Name of Chairman/President/CEO* |                      |  |  |  |  |  |
| State*                                          | Select State                 | Mobile no(CEO)*                 | numeric value only   |  |  |  |  |  |
| City*                                           | Select City                  | Email Id(CEO) *                 | ex: user@domain.com  |  |  |  |  |  |
| District*                                       | Select District              | Name of Secetory/VP*            |                      |  |  |  |  |  |
| Pin Code*                                       | numeric value only           | Mobile no(VP)*                  | numeric value only   |  |  |  |  |  |
| Phone No. *                                     | numeric value only           | Email Id(VP) *                  | ex:user@domain.com   |  |  |  |  |  |
| Fax No.                                         | numeric value only           | Websites*                       |                      |  |  |  |  |  |
| Type of organization/Societies*                 | Select Society               | User Id*                        |                      |  |  |  |  |  |
| Registered No.                                  |                              | Password*                       |                      |  |  |  |  |  |
| State of registration*                          | Select State                 | Confirm password*               |                      |  |  |  |  |  |
| City of registration*                           | Select City                  | Registration certification *    | Browse. No file sele |  |  |  |  |  |
| Date of registration*                           | did/mm/yyyy                  | Registration valid till*        | dd/mm/yyyy           |  |  |  |  |  |
| Detail of Achievement*                          |                              | Remarks                         |                      |  |  |  |  |  |
|                                                 |                              |                                 |                      |  |  |  |  |  |
| Sectors of expertiles*                          |                              |                                 |                      |  |  |  |  |  |
|                                                 |                              |                                 |                      |  |  |  |  |  |
|                                                 |                              |                                 |                      |  |  |  |  |  |
| One time password send your mobile and email id |                              |                                 |                      |  |  |  |  |  |
|                                                 |                              | Genrate OTP Code                |                      |  |  |  |  |  |
|                                                 | Get OTP Code *               |                                 |                      |  |  |  |  |  |
|                                                 | Registration                 | Reset                           |                      |  |  |  |  |  |
|                                                 |                              |                                 |                      |  |  |  |  |  |

#### 3.4 Fill the form on the Registration Page

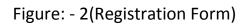

#### **Steps followed in Figure-2:**

- 1. Enter the name of organization
- 2. Enter the address of organization
- 3. Select State, City and District from the drop down
- 4. Enter the pin code of your area
- 5. In the next step enter mobile no
- 6. Proceed with fax number
- 7. Select type of organization/Societies

| Home       | About Us       | Contact Us  | News | Training Schedule | Forms      |  |
|------------|----------------|-------------|------|-------------------|------------|--|
| Registra   | tion of Orga   | nization    |      |                   |            |  |
| Name of    | Organization   | -           |      |                   |            |  |
| Address o  | of Organizatio | -n <b>-</b> |      |                   |            |  |
| State*     |                |             |      | Select 3          | State      |  |
| City*      |                |             |      | Select            | City       |  |
| District*  |                |             |      | Select            | District   |  |
| Pin Code   | •              |             |      | numeric           | value only |  |
| Phone No   | D. *           |             |      | numeric           | value only |  |
| Fax No.    |                |             |      | numeric           | value only |  |
| Type of o  | organization/S | Societies*  |      | Select \$         | Society    |  |
| Registere  | d No.          |             |      |                   |            |  |
| State of r | egistration*   |             |      | Select            | State      |  |
| City of re | gistration*    |             |      | Select            | City       |  |
| Date of re | egistration*   |             |      | dd/mm/yy          | уу         |  |
| Detail of  | Achievement    | -           |      |                   |            |  |
|            |                |             |      |                   | 444<br>444 |  |
| Sectors o  | f experties*   |             |      |                   |            |  |

- 8. Enter registration number
- 9. Select State of registration
- 10.Select City of registration
- 11.Enter Date of registration
- 12.Enter details of achievement
- 13.Enter Sector of expertise

| Name of Chairman/President/CEO* |                     |
|---------------------------------|---------------------|
| Mobile no(CEO)*                 | numeric value only  |
| Email id(CEO) *                 | ex: user@domain.com |
| Name of Secetory/VP*            |                     |
| Mobile no(VP)*                  | numeric value only  |
| Email id(VP) *                  | ex: user@domain.com |
| Websites*                       |                     |
| User id*                        |                     |
| Password*                       | ******              |
| Confirm password*               | ****                |
| Registration certification *    | Browse No file sele |
| Registration valid till*        | dd/mm/yyyy          |
| Remarks                         |                     |
|                                 |                     |

- 14. Enter the name of Chief Executive Officer of your company
- 15.Enter Mobile no of CEO
- 16.Enter Email id of CEO
- 17.Enter Name of Secretary/VP
- 18.Enter Mobile no of (VP)
- 19.Enter Email id of (VP)
- 20.Next enter the URL of your website
- 21.Enter User id which you want to create
- 22.Enter the password of your choice which is easy to remember (password is case sensitive, password must contain: minimum 8 and maximum 10 characters at least 1 uppercase alphabet, 1 lowercase alphabet, 1 number and 1 special character).
- 23. Again enter same password in the confirm password field

24.By clicking on chose file, user has to select the registration certificate.

25.Select registration valid date.

26.Next enter Remarks of few words.

3.5 Click on the Generate OTP button. Four digit numbers will be generated and you can fill it in Get OTP Code box. Then click on "Registration" button.

| One time password send your mo                                                    | bile and email id                                                                                                    |
|-----------------------------------------------------------------------------------|----------------------------------------------------------------------------------------------------|
|                                                                                   | Genrate OTP Code                                                                                                    |
|                                                                                   | Get OTP Code *                                                                                                    |
|                                                                                   | Registration                                                                                                    |
| WOMEN<br>United Nations (ntty for Cender (quality<br>and the Empowerment of Women | © Contents of this website is published and managed by Ministry of Minority Affairs.<br>For any queries regarding this website please contact Web Information Manager. |
|                                                                                   | Feedback   Terms & Conditions   Copyright Policy   Contact Us   Disclaimer   Useful Links   Help                                                                       |

Figure 3:- (OTP)

## **4 Process of Login**

#### 4.1 After registration again enter the URL:

#### http://nairoshni-moma.gov.in/

| About Nai Roshni                                                                                                    |                                                                                              |
|----------------------------------------------------------------------------------------------------|----------------------------------------------------------------------------------------------|
| For women empowerment, Ministry started "Nai Roshni", a Leadership Development Programme for Minority Women in 2012-13. The objective of the scheme is to empower and instill confidence among minority women, including their neighbours from other communities living in the same village/locality, by providing knowledge, tools and techniques for interacting with Government systems, banks and other institutions at all levels. Empowerment of women per se is not only essential for equity, but also constitutes a critical element in our fight for poverty reduction, economic growth and strengthening of civil society. Women and children are always the worst sufferers in a poverty stricken family and need support. Empowering women, especially mothers, is even more important as it is in homes that she nourishes, nurture and moulds the character of her offspring. Read More | Username          Lindia         Password         •••••••         Enter captcha       bw84b3 |
| Updates<br>4"Nai Roshni"-The Scheme for Leadership Devlopment of Minority Women(English)(280KB)                                                                                                    | bw84b3<br>Login   Register   Forgot Password?                                                |
| 6"Nai Roshni"-The Scheme for Leadership Devlopment of Minority Women(English)(280KB)                                                                                                    | Upcoming Development Program                                                                 |
| 1"Nai Roshni"-The Scheme for Leadership Devlopment of Minority Women(English)(280KB)                                                                                                    | 1"Nai Roshni"-The Scheme for Leadership Devlopment of Minority<br>Women                      |
| 2"Nai Roshni"-The Scheme for Leadership Devlopment of Minority Women(English)(280KB)                                                                                                    | 2"Nai Roshni"-The Scheme for Leadership Devlopment of Minority<br>Women.                     |

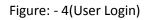

#### Steps followed in Figure-4:

- 1. Enter user name (user name is case sensitive)
- 2. Enter password (password created during registration)
- 3. Enter valid captcha details
- 3. Click on login button
- 6. User will get redirected to the Home page after clicking on the button.

## 5 Process of Managing Created Account

After login the screen as shown in figure will appear which will ask for financial year. In order to fill new form users have to select the financial year 2015-16. But those users who want to check old reports have to select financial year 2014-15.

| सत्यमेव जयते | अल्पसंख्यक कार्य मंत्रालय<br>भारत सरकार<br>Ministry of Minority Affair<br>Government of India | Online Appli        | cation Management<br>(OAMS)              | System | नई रोशनी |
|--------------|-----------------------------------------------------------------------------------------------|---------------------|------------------------------------------|--------|----------|
|              |                                                                                               |                     |                                          |        | Logout   |
| Select Nai   | Roshini Application Financial Year                                                            |                     |                                          |        |          |
|              |                                                                                               |                     |                                          |        |          |
|              |                                                                                               | Application financi | al yearSelect Select 2015-2016 2014-2015 |        |          |

Figure 5:- (Financial Year)

## 6 Process of Checking Account Status

You can check the status of you form that whether it is completed or partially filled etc.

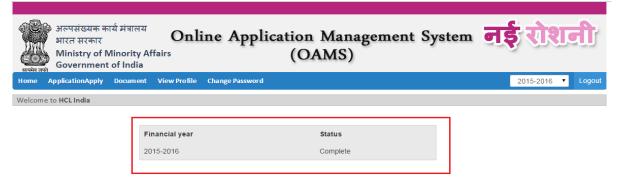

Figure 6:- (Account Status)

## 7 Process of Application Apply

In order to apply the application click on the "Application Apply" tab. Now you can see eleven forms. Fill them one after other.

| Rate     | अल्पसंख्यक कार्य मंत्रालय<br>भारत सरकार<br>Ministry of Minority Affairs<br>Government of India                                                                                                  | System 📑                    | ई रोशनी            |
|----------|----------------------------------------------------------------------------------------------------|-----------------------------|--------------------|
| Home     | ApplicationApply Document View Profile Change Password                                                                                                    |                             | 2015-2016 • Logout |
| Criteria | Location Detail Proposed Detail Aproach Budget Organization Account Bank Detail Managing Committee Key                                                                                          | Personal organization Staff | Confimation        |
| Mand     | atory criteria for selection (Refer Para 13 of the scheme guidelines):                                                                                                    |                             |                    |
| SN.      | Criteria to be given weightage for short listing                                                                                                    | Input                       | Weightage          |
| 1        | The number of years of existence and operation of the organization beyond the minimum requirement of three years. (Registration certificate to be uploaded). Marks would be awarded as follows: | 15                          | 3                  |
|          | Total<br>3-6 years:1<br>7-10 years:2<br>More than 10 years:3                                                                                                    |                             |                    |
| 2        | The number of projects funded by Central Government Ministries/Departments and implemented by the<br>organization for training of women exclusively. Marks would be awarded as follows          | 11<br>View                  | 10                 |
|          | Total<br>5-10:5                                                                                                    |                             |                    |

Figure 7:- (Application Apply)

#### 7.1 Form 1

Stringent requirements would be adopted for selection of organizations in order to ensure that organizations that are highly motivated, dedicated and committed to the welfare of women and working in the field among women, especially minority women, qualify. They should have the requisite personnel, financial viability and infrastructure to operate at the grass root level for implementation of the project. In form 1 are the mandatory qualifications required to be fulfilled by the organization.

| Heating  | अल्पसंख्यक कार्य मंत्रालय<br>भारत सरकार<br>Ministry of Minority Affairs<br>Government of India                                                                                                  | System <b>T</b>             | रोशनी                     |
|----------|----------------------------------------------------------------------------------------------------|-----------------------------|---------------------------|
| Home     | ApplicationApply Document View Profile Change Password                                                                                                    |                             | 2015-2016 <b>T</b> Logout |
| Criteria | Location Detail Proposed Detail Aproach Budget Organization Account Bank Detail Managing Committee Key                                                                                          | Personal organization Staff | Confimation               |
| Manda    | tory criteria for selection (Refer Para 13 of the scheme guidelines):                                                                                                    |                             |                           |
| SN.      | Criteria to be given weightage for short listing                                                                                                    | Input                       | Weightage                 |
| 1        | The number of years of existence and operation of the organization beyond the minimum requirement of three years. (Registration certificate to be uploaded). Marks would be awarded as follows: | 15                          | 3                         |
|          | Total<br>3-6 years:1<br>7-10 years:2<br>More than 10 years:3                                                                                                    |                             |                           |
| 2        | The number of projects funded by Central Government Ministries/Departments and implemented by the organization for training of women exclusively. Marks would be awarded as follows             | 11<br>View                  | 10                        |

### Organization experience should be greater than 3 years

# The criteria total must be greater than 70 otherwise you cannot move to next form.

| 11 | I he number of Expert Female Hand-holding Staff who should be post-graduate and specialized in the field of<br>social sector and self help group formation (regular employees on the pay roll of the organization) in the<br>organization. List to be uploaded. Marks would be awarded as follows: | 6     | 5  |
|----|----------------------------------------------------------------------------------------------------|-------|----|
|    | Total                                                                                                    |       |    |
|    | 1-3 staff : 3                                                                                                    |       |    |
|    | 3-5 staff :4                                                                                                    |       |    |
|    | More than 5 staff : 5                                                                                                    |       |    |
| 12 | The number of Externally Aided projects or United Nations funded projects taken up by the organization (sanction orders to be uploaded). Marks would be awarded as follows:                                                                                                    | 10    | 10 |
|    | Total                                                                                                    |       |    |
|    | 1-2 projects :4                                                                                                    |       |    |
|    | 3-4 projects :7                                                                                                    |       |    |
|    | Over 4 projects : 10                                                                                                    |       |    |
|    |                                                                                                    | Total | 86 |
|    |                                                                                                    |       |    |

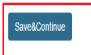

Click on Save & Continue for form 2

#### 7.2 Form 2

εAS

Punjab

Amritsar

SASA

aaA

No

Villages/ urban localities in rural/urban areas having a substantial percentage of minority population shall be selected by the organization for conducting the leadership development training programme. A list of villages where the village/urban locality trainings are proposed to be conducted should be submitted in this form along with address of building where the proposed training is to be conducted.

| Criteria Location Detail Proposed Detail Aproach Budget                                                                                              | Organization Account Bank Detail Managin              | ng Committee Key Personal    | organization Staff      | Confimation             |      |
|----------------------------------------------------------------------------------------------------|-------------------------------------------------------|------------------------------|-------------------------|-------------------------|------|
| Project Location Detail                                                                                                    |                                                       |                              |                         |                         |      |
| Address and location*                                                                                                    |                                                       |                              |                         |                         |      |
| State*                                                                                                    | Select                                                |                              |                         |                         |      |
| District*                                                                                                    | Select                                                |                              |                         |                         |      |
| Block/Ward/Municipality corporation*                                                                                                    |                                                       |                              |                         |                         |      |
| Town/Village*                                                                                                    |                                                       |                              |                         |                         |      |
| Whether the proposed location fails in Minority Concentration<br>District (MCD)/ Minority Concentration Block (MCB)/ Minority<br>Concentration Town* | -No-                                                  |                              |                         |                         |      |
| Address of Building where the proposed training (s) are to be conducted $\ensuremath{^\circ}$                                                        |                                                       |                              |                         |                         |      |
| No of training room*                                                                                                    |                                                       |                              |                         |                         |      |
| No. of tollets:*                                                                                                    |                                                       |                              |                         |                         |      |
| Whether building has electric and water facilities*                                                                                                  | -N0-                                                  |                              |                         |                         |      |
| Whether building is rented or owned*                                                                                                    | Owned                                                 |                              |                         |                         |      |
| If training is residential, please indicate*                                                                                                    | No. of rooms in hostel.*                              |                              |                         |                         |      |
|                                                                                                    | No. of tollets.*                                      |                              |                         |                         |      |
|                                                                                                    | Facilities of electric/water (hot water in case trail | ning is in winter):*         | vo                      |                         |      |
|                                                                                                    | Facility of kitchen/mess.*                            | -N                           | vo                      |                         |      |
|                                                                                                    | Sleeping arrangements.*                               | -N                           | vo                      |                         |      |
|                                                                                                    | Security arrangements.*                               | -N                           | io                      |                         |      |
| If training is Non-residential, please indicate distance from the area<br>from where participant minority women have been proposed to be<br>covered* | Kilometre                                             |                              |                         |                         |      |
| Mode of transportation available from the targeted area to place of training $\ensuremath{^\circ}$                                                   |                                                       |                              |                         |                         |      |
|                                                                                                    | Submit Reset                                          |                              |                         |                         |      |
| 8N. Location State District Block Village Name Name                                                                                                  | /Town Minority Concentration Total<br>Status Popula   | ation Minority<br>Population | Rate Minority<br>Female | Minority<br>Communities | Edit |

This form used for saving project location and infrastructure details.

Edit Delete

#### <u>7.3 Form 3</u>

Organization need to mention details of proposed project like brief justification for selection of theme for training, location, duration etc.

| Criteria Location Detail Proposed Detail Aproach Budget Organiza         | ion Accou | int 🛛 Bank Detail 🗌 Managi          | ing Committee Key Personal | organization Staff Confimation |
|--------------------------------------------------------------------------|-----------|-------------------------------------|----------------------------|--------------------------------|
| Details about proposed project                                           |           |                                     |                            |                                |
| Theme (s) of proposed leadership development training (module)^ $\  \  $ |           | Select                              |                            |                                |
| Brief justification for selection of theme for training*                 |           |                                     |                            |                                |
| Date of training*                                                        |           | From dd/mm/yyyy                     | To dd/mm/yyyy              |                                |
| Duration*                                                                |           | Л                                   | Days                       |                                |
| Total number of participating minority women*                            |           |                                     |                            |                                |
| Do all of them belong to BPL category*                                   |           | Yes                                 |                            |                                |
| Whether proposed training is residential or non-residential*             | • Re      | sidential <sup>©</sup> Non Resident | tiai                       |                                |
| Community-wise number of participating minority Women                    | SN.       | Community Name                      | No of Persons              | 7                              |
|                                                                          | 1         | Muslims                             |                            | 1                              |
|                                                                          | 2         | Christians                          |                            | 1                              |
|                                                                          | 3         | Sikhs                               |                            | 1                              |
|                                                                          | 4         | Buddhist                            |                            | 1                              |
|                                                                          | 5         | Parsis                              |                            | 1                              |
|                                                                          | 6         | Jains                               |                            | 1                              |
|                                                                          | 7         | Non-minority/Others                 |                            | 1                              |
|                                                                          |           | Total:                              |                            | 1                              |
|                                                                          |           |                                     |                            | _                              |
| Details of Resource Persons Male                                         |           |                                     |                            |                                |
| Female                                                                   |           |                                     |                            |                                |
| Total :                                                                  |           |                                     |                            |                                |
|                                                                          |           |                                     |                            |                                |
|                                                                          |           |                                     |                            |                                |
| Submit                                                                   | Reset     |                                     |                            |                                |

| BN. | Module Name            | Location | Training Date | Total Minority Women | BPL Category | Belong To BPL | Residential Type | Edit        |
|-----|------------------------|----------|---------------|----------------------|--------------|---------------|------------------|-------------|
| 1   | Educational Programmes | asAS     | 07-07-2015    | 58                   | Yes          | 4444          | Residential      | Edit Delete |

#### <u>7.4 Form 4</u>

Organization need to fill the brief approach of their organization for conducting the training

| iteria Location Detai | Proposal Details  | Approach Bud     | dget Organization Account | Bank Detail M   | lanaging Committee | Key Personnel   | Organization Staff | Confirmation |
|-----------------------|-------------------|------------------|---------------------------|-----------------|--------------------|-----------------|--------------------|--------------|
| proach of organizat   | ion               |                  |                           |                 |                    |                 |                    |              |
| rief approach of or   | ganization for co | onducting the tr | rainging/s                |                 |                    |                 |                    |              |
| 3333333333            |                   |                  |                           |                 |                    |                 |                    |              |
| Browse No file se     | lected.           |                  |                           |                 |                    |                 |                    |              |
|                       |                   |                  | of trained women          | esource persons | for hand holding h | ominated and th | ne mechanism invo  | lved).       |
| ΚΖΧ                   |                   |                  |                           |                 |                    |                 |                    |              |
|                       |                   |                  |                           |                 |                    |                 |                    |              |
| Browse No file se     | lected.           |                  |                           |                 |                    |                 |                    |              |

### <u>7.5 Form 5</u>

Organization need to fill budget estimation for the training.

| c        | riteria Location Detail Proposed Detail Aproach Budge                                                                                           | t Organization Account     | Bank Detail   | Managing Committee | Key Personal | organization Staff              | Confimation        |
|----------|----------------------------------------------------------------------------------------------------|----------------------------|---------------|--------------------|--------------|---------------------------------|--------------------|
| B        | Budget Estimate                                                                                                    |                            |               |                    |              |                                 |                    |
|          | Project location and address name<br>From                                                                                                    | Select                     | •             |                    |              | ed theme<br>ducational Programm | ies                |
|          | То                                                                                                    | dd/mm/yy                   | уу            |                    |              |                                 |                    |
|          | Duration                                                                                                    |                            |               |                    |              |                                 |                    |
| Nc<br>1. | DETAILS OF RATES FOR NON-RESIDENTIAL LEADERSHIP DE<br><b>bte:-</b><br>Rate will as per financial norm as per guidline.<br>Budget for one batch. | VELOPMENT TRAINING I       | N VILLAGE/LC  | CALITY FOR WOMEN   | 1:           |                                 |                    |
| _        | litems of Expenditure                                                                                                    |                            | No of Persons | Rates(in R         | 5.)          | Duration/Units                  | Total Cost (In Rs) |
| 1        | (a) Fees/ honorarium for engaging faculty members/re                                                                                            | source person              |               |                    |              |                                 |                    |
| 2        | (b) To and fro transportation cost for faculty members/r                                                                                        | esource person             |               |                    |              |                                 |                    |
| 3        | (c) Lodging cost for faculty members                                                                                                    |                            |               |                    |              |                                 |                    |
| 4        | (d) Hiring of venue, furniture, and creche facility                                                                                             |                            |               |                    |              |                                 |                    |
| 5        | (f) Cost for using/hiring audio - visual aids, participator<br>audio - visual clips of different activities for reports.                        | y training kits and taking |               |                    |              |                                 |                    |
| 6        | (g) Cost for distribution of training material, literature i<br>stationary.                                                                     | n local language and       |               |                    |              |                                 |                    |
| 7        | (h) Allowance/stipend for women (To be paid by Cheq<br>the beneficiary )                                                                        | ue in to the Account of    |               |                    |              |                                 |                    |
| 8        | ( i ) Cost for motivation, identification and selection of                                                                                      | eligible women.            |               |                    |              |                                 |                    |
| 9        | ( j ) Cost for hand holding/nurturing by facilitators for p<br>concurrent monitoring and reporting.                                             | roject period including    |               |                    |              |                                 |                    |
| То       | otal                                                                                                    |                            |               |                    |              |                                 |                    |
| Ac       | dd agency fees/charges for one batch of village training                                                                                        | s                          |               |                    |              |                                 |                    |
|          | o of batches proposed by the organization                                                                                                    |                            |               |                    |              |                                 |                    |
| Co       | ost of non-residental project                                                                                                    |                            |               |                    |              |                                 |                    |

| DE  | TAILS OF RATES FOR RESIDENTI                                      | AL LEADERSHIP DEVELOPME      | NT TRAINING:        |               |                         |                 |                                 |      |
|-----|-------------------------------------------------------------------|------------------------------|---------------------|---------------|-------------------------|-----------------|---------------------------------|------|
| SN  | Items of Expenditure                                              |                              | N                   | lo of Persons | Rates(in Rs.)           | Duration/Un     | its Total Cost (In Rs)          |      |
| 1   | (e) Cost for one meal for traine                                  | e women                      |                     |               |                         |                 |                                 |      |
| 2   | (a) Includes fees, boarding, foo                                  | d etc. (actuals to be reimb  | ursed)              |               |                         |                 |                                 |      |
|     | (b) Literature, training material<br>schemes and programmes, rele |                              |                     |               |                         |                 |                                 |      |
| 4   | (c) Indicative transport expendi                                  | ture (actuals to be reimbur  | sed)                |               |                         |                 |                                 |      |
|     | (d) Allowance/stipend for wome<br>the beneficiary )               | en (To be paid by Cheque     | into the Account of |               |                         |                 |                                 |      |
| 6   | (e) Cost for motivation, identifi                                 | cation and selection of elig | jible women.        |               |                         |                 |                                 |      |
| Tot | al                                                                |                              |                     |               |                         |                 |                                 |      |
|     | l agency fees/charges for one b                                   | · · ·                        |                     |               |                         |                 |                                 |      |
|     | of batches proposed by the org                                    | anization                    |                     |               |                         |                 |                                 |      |
| Cos | t of non-residental project                                       |                              |                     |               |                         |                 |                                 |      |
|     |                                                                   |                              | Save                | Reset         |                         |                 |                                 |      |
| SN  | I. Location and address name                                      | Training Start Date          | Training End Date   | Duration      | (Total cost of non-resi | dəntlai)in Rs ( | Total cost of residential)in Rs | Edit |
| 1   | sAS                                                               | 15-07-2015 00:00:00          | 28-07-2015 00:00:0  | 0 13          |                         | 3               | 1456398848278                   | Edit |
|     |                                                                   |                              | Save&Co             | ntinue        |                         |                 |                                 |      |

### <u>7.6 Form 6</u>

Organization need to submit the audit report of the account last three years.

| Criteria Location Detail Proposed Detail                                               | Aproach [    | Budget Or   | ganization Account | Bank Detail | Managing Committee | Key Personal | organization Staff | Confimation |
|----------------------------------------------------------------------------------------|--------------|-------------|--------------------|-------------|--------------------|--------------|--------------------|-------------|
| Accounts of the organization:                                                          |              |             |                    |             |                    |              |                    |             |
| Mention year up to which accounts have<br>June every year, it should be available fi   |              |             |                    | 015-2016    |                    |              |                    |             |
| Please enclose:<br>Latest audited accounts                                             |              |             |                    | Browse      | No file selected.  |              |                    |             |
| Audit report of last three years                                                       |              |             |                    |             |                    |              |                    |             |
| Year 1                                                                                 |              |             |                    | Browse_     | No file selected.  |              |                    |             |
| Year 2                                                                                 |              |             |                    | Browse      | No file selected.  |              |                    |             |
| Year 3                                                                                 |              |             |                    | Browse      | No file selected.  |              |                    |             |
| Utilization Certificate in GFR 19(A) auth-<br>accountant: (Not applicable in case of n |              |             |                    | Browse_     | No file selected.  |              |                    |             |
| Details of assets of the organization/s                                                |              |             |                    |             |                    |              |                    |             |
| sasa                                                                                   |              |             |                    |             | .4                 |              |                    |             |
| Whether organization has ever been bl                                                  | acklisted,   | if so, plea | se indicate:Ye     | 25          |                    |              |                    |             |
| (i) Name of blacklisting authority:                                                    | sdsd         |             |                    |             |                    |              |                    |             |
| (ii) Date of blacklisting:                                                             | 07-07-20     | 15          |                    |             |                    |              |                    |             |
| (iii) Reason from blacklisting:                                                        | sdsadas      |             |                    |             |                    |              |                    |             |
| (iv) Date of deletion of name from blacklis                                            | st: 07-07-20 | 15          |                    |             |                    |              |                    |             |
|                                                                                        |              |             | Save               | Continue    |                    |              |                    |             |

#### 7.7 Form 7

Organization need to fill the bank account details.

| Criteria Location Detail Proposed Detail | Aproach Budget Organization Account | Bank Detail Managing Committee Key Personal o | organization Staff Confimation |
|------------------------------------------|-------------------------------------|-----------------------------------------------|--------------------------------|
| Organization bank detail                 |                                     |                                               |                                |
| Name Of the payee as in bank account     | sadasd                              |                                               |                                |
| Address                                  | sdaasd                              | Name of the bank                              | htrretyre                      |
|                                          |                                     | Address of bank with telephone                | trrtre                         |
| State                                    | Assam 💌                             |                                               |                                |
| District                                 | Darrang 💌                           | Account number                                | 222222222222                   |
| Pincode                                  | 458521                              | Account type                                  | Demat 👻                        |
| Telephone whith STD code                 | 548554445858455                     | Mode of electronic transfer available in      |                                |
| Fax по.                                  | 548587587                           | the bank branch(RTGS/NEFT/EFS/CBS)            | RTGS                           |
| Email Id                                 | xvxzv@sdfe.com                      | RTGS/NEFT/IFC code                            | 5478578                        |
|                                          |                                     | MICR code                                     | dzxvsdf                        |
| Authorization letter                     | Browse No file selected.            |                                               |                                |

### 7.8 Form 8

In this form organization need to fill the details of their managing committee

| Criteria | Location Detail | Proposed Detail  | Aproach Budget           | Organization Account | Bank Detail | Managing Committee | Key Personal | organization Staff | Confimation |           |
|----------|-----------------|------------------|--------------------------|----------------------|-------------|--------------------|--------------|--------------------|-------------|-----------|
| Organiza | ation managing  | committee of the | organization:            |                      |             |                    |              |                    |             |           |
| Name     |                 |                  |                          |                      |             |                    |              |                    |             |           |
| Gender   |                 | <b>©</b> м       | lale <sup>©</sup> Female |                      |             |                    |              |                    |             |           |
| DOB      |                 | dd/n             | nm/yyyy                  |                      |             |                    |              |                    |             |           |
| Address  | i -             |                  | .41                      |                      |             |                    |              |                    |             |           |
| Educati  | on              | - S              | elect Degree - 💌         |                      |             |                    |              |                    |             |           |
| Designa  | ation           | S                | elect Designat 👻         |                      |             |                    |              |                    |             |           |
| Occupa   | tion            |                  |                          |                      |             |                    |              |                    |             |           |
| Mobile   | no              |                  |                          |                      |             |                    |              |                    |             |           |
|          |                 |                  | Submit                   | Reset                |             |                    |              |                    |             |           |
| SN.      | Name Gei        | nder DOB         | Addres                   | organization Po      | st C        | Accupation LastQ   | ualification | Mobile No.         | Edit        | t i       |
| 1        | ffffffff Ma     | ale 29-06-2      | 2015 sdsa                | Project head         | s           | dsad Post          | graduate     | 5698565221         | Ed          | it Delete |
|          |                 |                  |                          | Save 8               | & Continue  |                    |              |                    |             |           |

#### 7.9 Form 9

In this form organization need to fill the details of key personal of the organization

| Criteria | Location D    | etail Proposed | Detail Aproach | Budget Organ | nization Account | Bank Detail | Managing Committe | ee Key Personal | organization Staff | Confimation |           |
|----------|---------------|----------------|----------------|--------------|------------------|-------------|-------------------|-----------------|--------------------|-------------|-----------|
| Key pe   | rsonal of the | organization:  |                |              |                  |             |                   |                 |                    |             |           |
| Name     |               |                |                |              |                  |             |                   |                 |                    |             |           |
| Gende    | f             |                | Male Female    | ale          |                  |             |                   |                 |                    |             |           |
| DOB      |               |                | dd/mm/yyyy     |              |                  |             |                   |                 |                    |             |           |
| Addres   | iS            |                |                |              |                  |             |                   |                 |                    |             |           |
| Educat   | tion          |                | Select Degre   | e - 🔻        |                  |             |                   |                 |                    |             |           |
| Design   | ation         |                | Select Desig   | nat 🗸        |                  |             |                   |                 |                    |             |           |
| Occup    | ation         |                |                |              |                  |             |                   |                 |                    |             |           |
| Mobile   | e no          |                |                |              |                  |             |                   |                 |                    |             |           |
|          |               |                |                |              |                  |             |                   |                 |                    |             |           |
|          |               |                | Submit         | Reset        |                  |             |                   |                 |                    |             |           |
| SN.      | Name          | Gender [       | ров            | Address      | Organization Pos | st c        | Occupation La     | stQualification | Mobile No.         | Edi         | t         |
| 1        | ASAs          | Male           | 15-07-2015     | ASs          | Executive        | ٤           | asaS G            | raduate         | 5555555555         | Ed          | it Delete |
|          |               |                |                |              | Save 8           | Continue    |                   |                 |                    |             |           |

#### 7.10 Form 10

In this form organizations need to fill their staff details

| Criteria Location Detail P   | posed Detail Aproach Budget Organization Account Bank Detail Managing Committee Key Personal organization Staff Confimation |
|------------------------------|----------------------------------------------------------------------------------------------------|
| Organization staff details : |                                                                                                    |
| Name                         |                                                                                                    |
| Gender                       |                                                                                                    |
| DOB                          | dd/mm/yyyy                                                                                                    |
| Address                      |                                                                                                    |
| Education                    | Select Degree -                                                                                                    |
| Designation                  | Select Designat                                                                                                    |
| Appointment date             | dd/mm/yyyy                                                                                                    |
| Department name              |                                                                                                    |
| Mobile no                    |                                                                                                    |
|                              | IsPermanent                                                                                                    |
|                              |                                                                                                    |
|                              | Submit Reset                                                                                                    |

| SN. | Name    | Gender | DOB        | Address | Education | IsPermanent | Appointment Date | Designation | Department Name | Moblie No. | Edit        |
|-----|---------|--------|------------|---------|-----------|-------------|------------------|-------------|-----------------|------------|-------------|
| 1   | fdvfdsg | Female | 15-07-2015 | CSVS    | Graduate  | Yes         | 21-07-2015       | Executive   | DCV             | 8656325555 | Edit Delete |

#### 7.11 Form 11

In this form, organization needs to confirm that the information provided by them in all the forms is correct to the best of knowledge.

|                                                                                                    | अल्पसंख्यक कार्य मंत्रालय<br>भारत सरकार<br>Ministry of Minority Affairs<br>Government of India | nline Application Management System नई<br>(OAMS)                                                                                                    | ोशनी         |  |  |  |  |  |
|----------------------------------------------------------------------------------------------------|------------------------------------------------------------------------------------------------|----------------------------------------------------------------------------------------------------|--------------|--|--|--|--|--|
| Home                                                                                                    | Application Apply Document View Pro                                                            | ofile Change Password 2015-2                                                                                                    | 016 💽 Logout |  |  |  |  |  |
| Criteria                                                                                                    | Location Detail Proposed Detail Aproach                                                        | Budget Organization Account Bank Detail Managing Committee Key Personal organization Staff Confirma                                                                                                    | tion         |  |  |  |  |  |
| Project lo                                                                                                    | cation detail                                                                                  |                                                                                                    |              |  |  |  |  |  |
| Annual re<br>Browse                                                                                                    | eport of previous financial year.                                                              |                                                                                                    |              |  |  |  |  |  |
| • Interest declare that the information given above is true to the best of knowledge. The organization takes the responsibility of security of women during training period, especially for women who would undergo Residential Training. |                                                                                                |                                                                                                    |              |  |  |  |  |  |
| Save<br>Print view of proposal                                                                                                    |                                                                                                |                                                                                                    |              |  |  |  |  |  |
| SN.                                                                                                    | District Name                                                                                  | DC/DM/State Govt./Concerned District Authority*                                                                                                    | 1            |  |  |  |  |  |
| 1                                                                                                    | Amritsar                                                                                       | Browse No file selected.                                                                                                    |              |  |  |  |  |  |
| Save & Confirm                                                                                                    |                                                                                                |                                                                                                    |              |  |  |  |  |  |
|                                                                                                    | Ministry of Minority Affairs<br>coverament of indu                                             | © Contents of this website is published and managed by Ministry of Minonity<br>Affairs.<br>for any queries regarding this website please contact Web Information Manager.<br>rms & Conditions   Copyright Policy   Contact Us   Disclaimer   Useful Links   Help |              |  |  |  |  |  |

User can print the proposal using the print button present at the end of the form after save declaration with annual report of previous financial year.

And that upload the recommendation letter as per districts that added on project location.

## 8 Process to View Profile

Users can click on view profile to check the details of their profile

| Home Application Apply Document V                                                                                                    | iew Profile Change Password |                                | 2015-2016 💽 Logout |  |  |  |  |  |  |  |
|----------------------------------------------------------------------------------------------------|-----------------------------|--------------------------------|--------------------|--|--|--|--|--|--|--|
| Detail of organization                                                                                                    |                             |                                |                    |  |  |  |  |  |  |  |
| Name of organization                                                                                                    | Sushil mehra                |                                |                    |  |  |  |  |  |  |  |
| Address of organization                                                                                                    | cdcCdac/mhggn               | Name of chairman/president/CEO | х                  |  |  |  |  |  |  |  |
| State                                                                                                    | Madhya Pradesh              | Mobile no                      | 9654333063         |  |  |  |  |  |  |  |
| City                                                                                                    | Datia                       | Email                          | zxcZCX@vsdca.com   |  |  |  |  |  |  |  |
| District                                                                                                    | Damoh                       | Name of Secetory/VP            | dfafc              |  |  |  |  |  |  |  |
| Pin code                                                                                                    | 458521                      | Mobile no(VP)                  | 4569856321         |  |  |  |  |  |  |  |
| Phone no.                                                                                                    | 9818860464                  | Email(VP)                      | xxsax@caca.com     |  |  |  |  |  |  |  |
| Fax no.                                                                                                    | 686876                      | Websites                       | saS                |  |  |  |  |  |  |  |
| Date of registration                                                                                                    | 14-07-2015                  | Registered valid till          | 21-07-2015         |  |  |  |  |  |  |  |
| Type of organization                                                                                                    | Private limited             | Registered no.                 | 7822               |  |  |  |  |  |  |  |
| State of registration                                                                                                    | Madhya Pradesh              | City of registration           | Surat              |  |  |  |  |  |  |  |
| Registration certification                                                                                                    | Certificate                 | Detail of achievement          | xX                 |  |  |  |  |  |  |  |
| Sectors of experties                                                                                                    | xZXZ                        | Remarks                        | x                  |  |  |  |  |  |  |  |
| Contents of this website is published and managed by Ministry of Minonty Ministry of Minonty Affairs For any queries regarding this website associated two information Manager.  Feedback   Terms & Conditions   Copyright Policy   Contact Us   Disclaimer   Useful Links   Help |                             |                                |                    |  |  |  |  |  |  |  |

## 9 Process to Change Password

If user wants to change password then click on "Change password" tab. User need to know the old password in order to change password. Also keep in mind that new password is case sensitive and password must contain: minimum 8 and maximum 10 characters at least 1 uppercase alphabet, 1 lowercase alphabet, 1 number and 1 special character

| अल्पसंख्यक कार्य मंत्रालय<br>भारत सरकार<br>Ministry of Minority Affairs<br>Government of India |                |              | line Application Management System<br>(OAMS)                                                                                                    |             |  | ystem | नई रोश      | नी     |
|------------------------------------------------------------------------------------------------|----------------|--------------|----------------------------------------------------------------------------------------------------|-------------|--|-------|-------------|--------|
| Home Application                                                                               | Apply Document | View Profile | Change Password                                                                                                    |             |  |       | 2015-2016 🗨 | Logout |
| Change Password                                                                                |                |              |                                                                                                    |             |  |       |             |        |
| User Name*                                                                                     | sushil         |              |                                                                                                    |             |  |       |             |        |
| Old Password*                                                                                  | •••••          |              | e.g. Hand@1234                                                                                                    |             |  |       |             |        |
| New Password*                                                                                  |                |              | e.g. Hand@1234<br>Special Note: Password must contain: Minimum 8 and Maximum 10 characters<br>1 June Care Although 1 June Care Although 1 Mumber and 1 Special Char |             |  |       |             |        |
| Confirm Password                                                                               | *              |              | 1 UpperCase Alphabet, 1 LowerCase Alphabet, 1 Number and 1 Special Character                                                                                        |             |  |       |             |        |
|                                                                                                |                |              |                                                                                                    | Save Cancel |  |       |             |        |